Плата удаленного ввода вывода подключается к головному контроллеру по RS-232, отправка сообщений осуществляется по [транспортному протоколу](https://wiki.lime-it.ru/doku.php/public/doc/hw/expand-io/transport_protocol) рассмотренному в отдельной статье.

Данная статья описывает порядок запросов и команд, обрабатываемых платой.

#### **Упаковка данных**

Для упаковки данных используется [MessagePack.](http://msgpack.org/index.html) Ниже форматы запросов и ответов описаны в JSON для наглядности.

#### **Тип запроса/ответа**

Все Запросы/ответы имеют поле t: uint16. Старший взведенный бит означает что тело содержит ответ на соответствующий запрос. Тип ответа вычисляется как 0x8000 XOR (тип запроса)

# **Версия прошивки**

Запрос отправляется головным контроллером с целью определения версии прошивки и/или наличия связи и готовности устройства.

Запрос:

{ "t": 0x0000 // uint16, тип запроса/ответа }

Ответ (отправляется вместе с ACK):

```
{
    "t": 0x8000, // uint16, тип запроса/ответа
    "v": "1.0.0", // ASCII строка с версией
}
```
### **Замыкание реле (выхода)**

Запрос отправляется головным контроллером.

```
Запрос:
```

```
{
   "t": 0x0001, // uint16, тип запроса/ответа
 "n": 0x00, // uint8, номер выхода (начиная с нуля)
 "ton": 0x00000000, // uint32, длительность замыкания, в миллисекундах
   "toff": 0x00000000, // uint32, длительность размыкания после замыкания, в
миллисекундах
  "cimp": 0x00, // uint8, число импульсов (повторов циклов
замыкания/размыкания)
}
```
Ответ (отправляется вместе с ACK):

{ "t": 0x8001 // uint16, тип запроса/ответа }

По завершении управления сигналов не отправляется.

### **Получение сигнала на входе**

Отправляется платой

Запрос:

```
{
  "t": 0x0002, // uint16, тип запроса/ответа
   "n": 0x00, // uint8, номер входа
}
```
Ответ (отправляется вместе с ACK):

{ "t": 0x8002 // uint16, тип запроса/ответа }

# **Настройка входов**

Отправляется головным контроллером

```
Запрос:
```
{

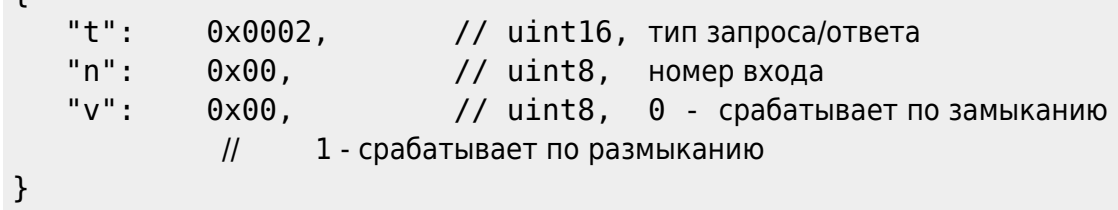

Ответ (отправляется вместе с ACK):

```
{
   "t": 0x8002 // uint16, тип запроса/ответа
}
```
## **Опрос входов**

Запрос отправляется головным контроллером с целью определения состояния входов устройства.

Запрос:

```
{
    "t": 0x0003 // uint16, тип запроса/ответа
}
```
Ответ (отправляется вместе с ACK):

{ t": 0x8003, // uint16, типзапроса/ответа" "n": 0b00000000, // uint8, битовая маска с состоянием входов - 1 сигнальное состояние - 0 нет // 0b00000101 - говорит о наличии сигнала на 1 и 3 входах }

## **Смотри так же**

[Транспортный протокол для плат расширения](https://wiki.lime-it.ru/doku.php/public/doc/hw/expand-io/transport_protocol)

[dev doc](https://wiki.lime-it.ru/doku.php/tag/dev_doc?do=showtag&tag=dev_doc)

From: <https://wiki.lime-it.ru/> -

Permanent link: **<https://wiki.lime-it.ru/doku.php/public/doc/hw/expand-io/requests>**

Last update: **13:38 22/11/2023**

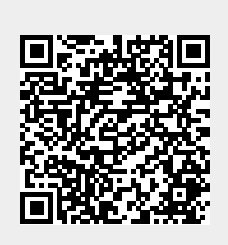